## **Acesso ao aplicativo PROPTER (PROJETOS DISTRITAIS) através do link: [www.rotary4420.org.br/propter2017-18](http://www.rotary4420.org.br/propter2017-18)**

Na sequência irá aparecer a tela abaixo, onde SOMENTE O PRESIDENTE DO CLUBE, no primeiro acesso, deverá mencionar seu e-mail cadastrado no Distrito 4420 e no MY ROTARY, e CLICAR EM CONFIRMAR, conforme abaixo:

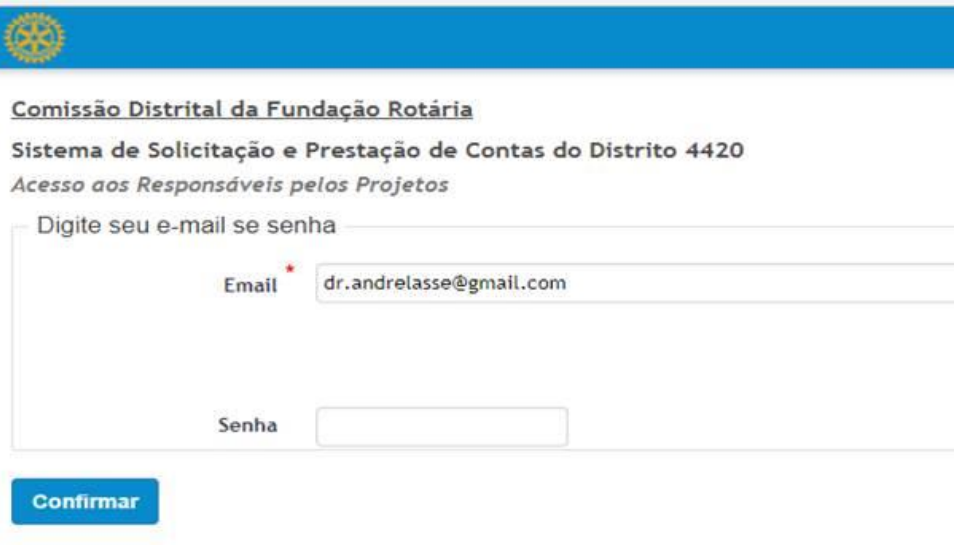

Após confirmar irá aparece a seguinte tela abaixo, informando que este é o seu primeiro acesso e terá a oportunidade de cadastrar sua senha de acesso ao aplicativo.

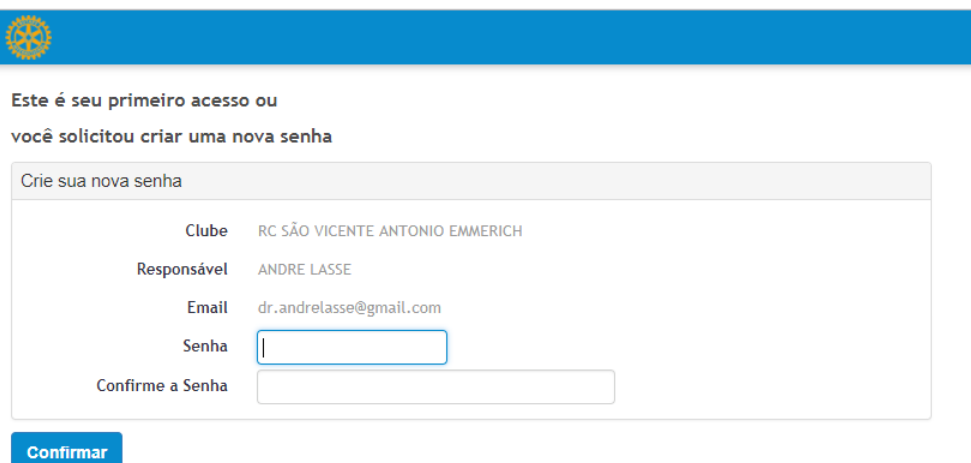

Após cadastrar e confirmar a senha clique em confirmar.

E para acessar o aplicativo é só voltar à página inicial, digitar o E-MAIL do PRESIDENTE DO CLUBE cadastrado e a senha criada.

**Rodenei Lemes Junior Claudio Loureiro** Sub-Comissão de Prestação de Contas Sub-Comissão de Subsídios 11 4435-3366 ou 11 9 8254-7766 13 9 91335154 [rodenei@unilinecontabil.com.br](mailto:rodenei@unilinecontabil.com.br) [claudio@orepasse.com.br](mailto:claudio@orepasse.com.br)